# Cheatography

## MongoDB Cheat Sheet by [istvan](http://www.cheatography.com/istvan/) via [cheatography.com/24560/cs/13658/](http://www.cheatography.com/istvan/cheat-sheets/mongodb)

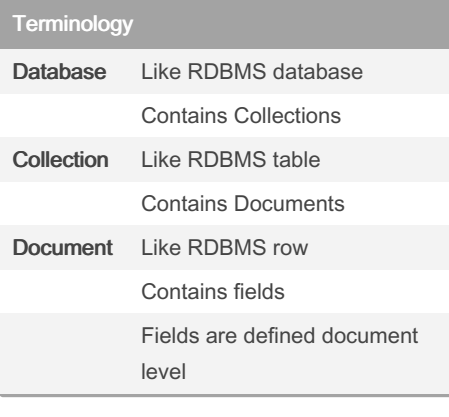

### Insert

#### Insert

db.unicorns.insert({name: 'Leto',

gender:'m', home:'Arrakeen', worm: false})

Find

Find all: db.unicorns.find()

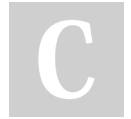

#### By istvan

[cheatography.com/istvan/](http://www.cheatography.com/istvan/)

## Find all db.unicorns.find()

Not published yet.

Last updated 24th November, 2017. Page 1 of 1.

Sponsored by Readable.com Measure your website readability! <https://readable.com>